Szkolenia Adobe Premiere Pro Numer usługi 2024/06/07/7782/2175202 **E¥POSÉ**  zdalna w czasie rzeczywistym Expose Sp. z o.o. Usługa szkoleniowa \*\*\*\*\* 24 h

23.07.2024 do 24.07.2024

1 870,83 PLN brutto 1 521,00 PLN netto 77,95 PLN brutto/h 63,38 PLN netto/h

# Informacje podstawowe

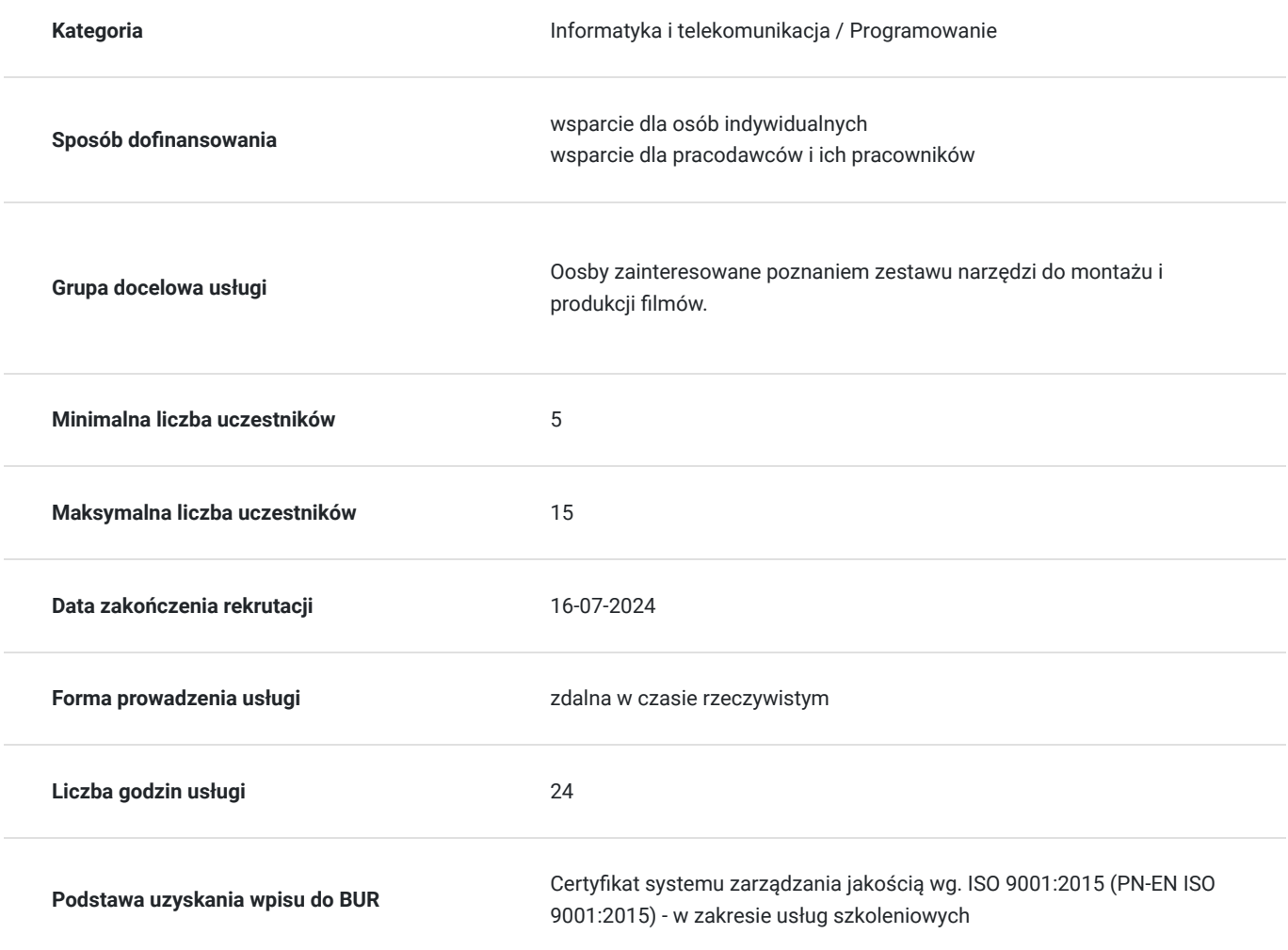

# Cel

### **Cel edukacyjny**

Cel szkolenia to nabycie umiejętności montażu i obróbki wideo przy użyciu Premiere Pro.

**Efekty uczenia się oraz kryteria weryfikacji ich osiągnięcia i Metody walidacji**

Efekty uczenia się konstruktowa w Kryteria weryfikacji konstruktowa Metoda walidacji Metoda walidacji Wiedza: Uczestnik definiuje specyfikę oraz podstawową strukturę działania wybranych funkcjonalności. Umiejętności: Uczestnik montuje i obrabia wideo. Kompetencje społeczne: Uczestnik pracuje ze świadomością poziomu swojej wiedzy i umiejętności, oraz wykorzystania ich w codziennej pracy zawodowej. Wynik testu teoretycznego zamkniętego.

Test teoretyczny

# Kwalifikacje

### **Kompetencje**

Usługa prowadzi do nabycia kompetencji.

#### **Warunki uznania kompetencji**

Pytanie 1. Czy dokument potwierdzający uzyskanie kompetencji zawiera opis efektów uczenia się?

Uczestnik wykorzystuje narzędzia i funkcje programu Adobe PremierePro.

#### Pytanie 2. Czy dokument potwierdza, że walidacja została przeprowadzona w oparciu o zdefiniowane w efektach uczenia się kryteria ich weryfikacji?

Zaświadczenie zgodne ze wzorem MEN zawiera informacje dotyczącą przeprowadzenia walidacji w oparciu o kryteria zdefiniowane w efektach uczenia się.

#### Pytanie 3. Czy dokument potwierdza zastosowanie rozwiązań zapewniających rozdzielenie procesów kształcenia i szkolenia od walidacji?

Zaświadczenie zawiera informacje o rozdzieleniu procesów kształcenia i szkolenia od walidacji.

### Program

1. Poznawanie przestrzeni roboczej

- Omówienie wszystkich paneli
- Okna
- Narzędzia
- Dostosowanie interfejsu do potrzeb projektu

2. Import materiału z różnych nośników (cyfrowych lub analogowych)

- Organizacja mediów
- Wybór ustawień przyśpieszających pracę z programem
- 3. Elementarne narzędzia edycji
- Niezbędne skróty klawiaturowe
- Zagadnienie trimowania
- Insert
- Overlay
- Rolling
- Ripple
- Slip i slide
- 4. Zabawa z przejściami
- Wypróbowanie kilku najbardziej popularnych
- Kreatywne zastosowanie
- Udoskonalanie przejść
- 5. Praca z efektami video
- Manipulacja klatkami kluczowymi
- Poznanie zagadnienia czasowości trwania efektu
- 6. Animacja klipów efekt motion
- 7. Inne spojrzenie na przejście na przykładzie opcji opacity
- 8. Spowalnianie i przyspieszanie tempa trwania
- Ruch odwrotny
- Zmiana czasu za pomocą time remapping
- 9. Tytularka i jej opcje
- Tworzenie tekstu prostego, na ścieżce
- Dynamiczne napisy w pionie i poziomie
- 10. Praca z dźwiękiem
- Efekty audio
- Audio mixer
- Naprawianie dźwięku w aplikacji Soundbooth
- 11. Eksport do różnych formatów
- Media Encoder i jego opcje

# Harmonogram

Liczba przedmiotów/zajęć: 2

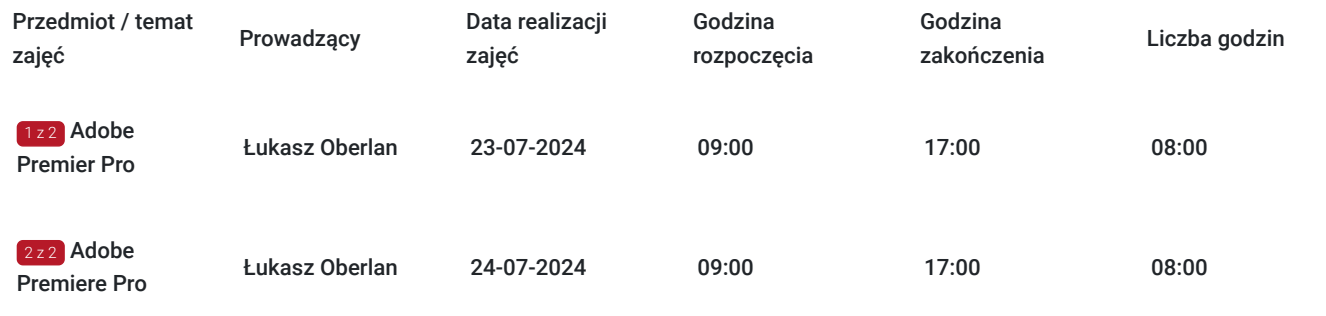

# Cennik

**Cennik**

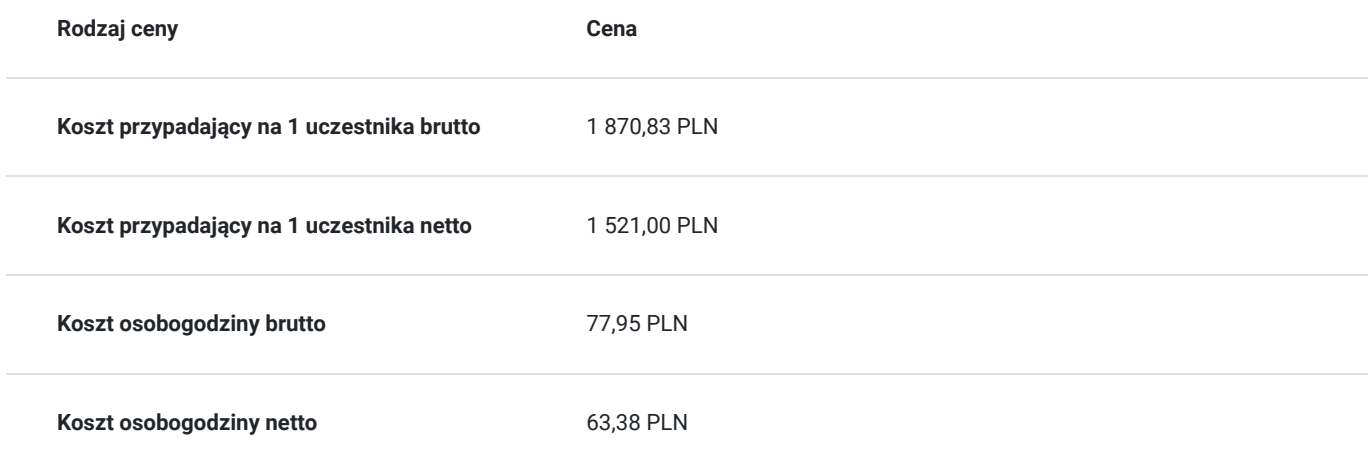

### Prowadzący

Liczba prowadzących: 1

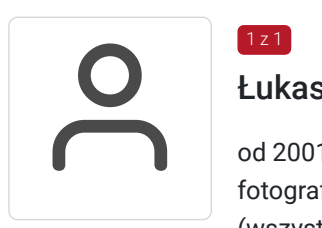

### Łukasz Oberlan

od 2001 r. – obecnie: autor i tłumacz literatury informatycznej z dziedziny grafiki komputerowej i fotografii cyfrowej, z dorobkiem autorskim przeszło dwudziestu tytułów, w tym pięciu bestsellerów (wszystkie opublikowane nakładem Wydawnictwa Helion – jako autor odpowiedzialny za: opracowanie planu książki, selekcję materiału pod kątem docelowej grupy odbiorców, opracowanie tekstu zasadniczego, ilustracji oraz materiałów pomocniczych do wykorzystania przez czytelników; współpraca z redaktorami prowadzącym, technicznym i językowym, działem DTP oraz działem marketingu

## Informacje dodatkowe

 $1z1$ 

### **Informacje o materiałach dla uczestników usługi**

Certyfikat i zaświadczenie ukończenia kursu.

### **Warunki uczestnictwa**

Umiejętność obługi komputera oraz podstawowa znajomość języka angielskiego.

### **Informacje dodatkowe**

Koszt usługi będzie zwolniony z podatku VAT jeśli: Usługa zwolniona z podatku VAT na podstawie art. 43 ust. 1 pkt 29 lit. c ustawy z dnia 11 marca 2004 r. o podatku od towarów i usług (t.j. Dz. U z 2021, poz. 685 ze zm.)

### Warunki techniczne

Tryb online:

- 1. Komputer z dostępem do Internetu i używanego podczas szkolenia oprogramowania Adobe Premiere Pro. Proszę o informację w przypadku nieposiadania programu. W takiej sytuacji zapewnimy oprogramowanie na czas trwania szkolenia poprzez udostępniony zdalny pulpit.
- 2. Przeglądarka internetowa (dowolna przeglądarka internetowa: Edge, Chrome, Firefox, Safari, Internet Explorer itp.)
- 3. Głośniki lub słuchawki
- 4. Opcjonalnie: duży lub drugi monitor, bądź jakikolwiek oddzielny ekran, np. TV, ekran telefonu. Na jednym ekranie wyświetlasz obraz udostępniany przez trenera, a na drugim uczestnik pracuje samodzielnie. Do wyświetlania ekranu udostępnionego przez trenera można również wykorzystać telefon lub TV.

# Kontakt

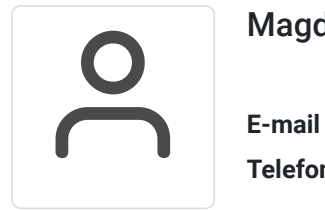

#### Magdalena Wojciechowska

**E-mail** magdalena.wojciechowska@expose.pl **Telefon** (+48) 570 403 396